Hello to everyone,

let me please ask a question.

I'm using **STemWin** on **STM32F777ZI** controller for GUI development on a custom board. The board has SDRAM (**MT48LC32M16A2, 512 Mbit**) connected to the controller through **FMC Bank1** (start address is **0xC0000000**).

The 10.4 inch display (1024x768) is connected to the controller through LTDC.

I'm using Atollic True Studio IDE.

Some configuration options in **LCDConf.c**:

... #define COLOR\_CONVERSION\_0 GUICC\_M565 #define DISPLAY\_DRIVER\_0 GUIDRV\_LIN\_16 #define GUI\_NUM\_LAYERS 1

... #define LCD\_LAYER0\_FRAME\_BUFFER 0xC0400000 #define LCD\_LAYER1\_FRAME\_BUFFER 0xC0800000 ...

In **CUIConf.c**:

... #define GUI\_NUMBYTES 0x0400000 ...

// in *GUI\_X\_Init()*:

... static U32 **aMemory**[GUI\_NUMBYTES / 4] attribute ((section(".sdram\_data"))); ...

As we can see **aMemory** assigned to "**.sdram\_data**" section configured in linker \*.ld file. It has a start address at **0xC0000000** and a size of **0x0400000**, so it wouldn't conflict with a frame buffer memory for layer 0 which has a start address at **0xC0400000**. Watch window in IDE shows these correct addresses (**aMemory** shows **0xC0000000**and **layer\_prop[0].address** shows **0xC0400000**).

I've also read the LTDC manual from ST (**AN4861**) attentively and configured all the recommendations that described in this manual (SDRAM and LTDC clock restrictions and MPU regions configuration on SDRAM and internal RAM). SDRAM clock is **100** MHz, and LTDC clock is **50** MHz.

I'm successfully configured and initialized **STemWin** ("Hello, world" etc... basical drawing functions from 2D graphical library...)

After that I made a simple 1024x768 BMP picture in GIMP (Green text "This is a BMP" on the yellow background), then I optimized it using Bitmap Converter, then converted it to C-array using Bin2C for GUI\_BMP\_Draw() function and finally got it on the screen:

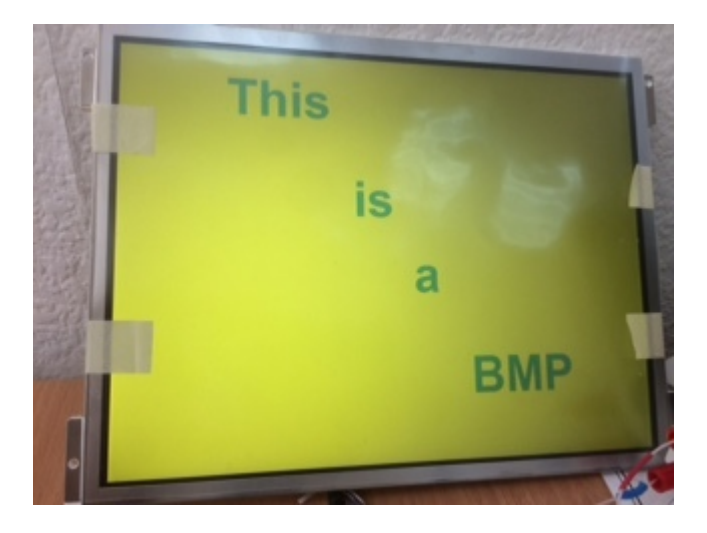

Next I made a same GIF picture ("This is a GIF"), unoptimized it as described in emWin manual (exactly in emWin **UM03001**, not in StemWin manual **StemWin532.pdf**) then again used Bitmap Converter and converted the GIF to C-array for using with *GUI\_GIF\_Draw()*. And got this one:

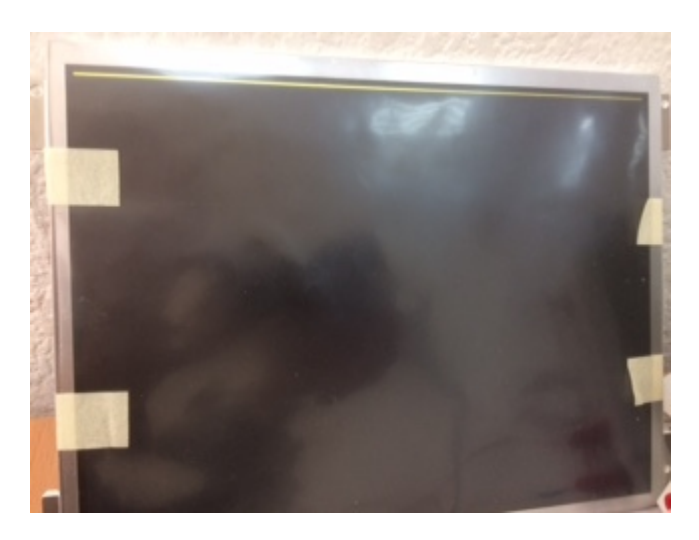

Seems that only few first lines of the GIF displayed. *GUI GIF Draw()* returned 1. That is error.

Next in function *GUI\_X\_Config()* I reconfigured **aMemory** location to its default address in internal RAM. static U32 aMemory<sup>[GUI\_NUMBYTES / 4]; // \_\_attribute\_\_\_\_\_\_\_ deleted. Watch window shows</sup> **0x20001308 address.**

Had to reduce the size of aMemory to **300 KB** as internal RAM is only **512 KB** on the chip: #define GUI\_NUMBYTES **(300 \* 1024)**

...

## Frame buffer location for layer 0 remains unchanged: #define LCD\_LAYER0\_FRAME\_BUFFER 0xC0400000 // **in SDRAM**

C-array containing GIF data also remains unchanged. The only change is **aMemory relocation from SDRAM to internal RAM**.

And got it:

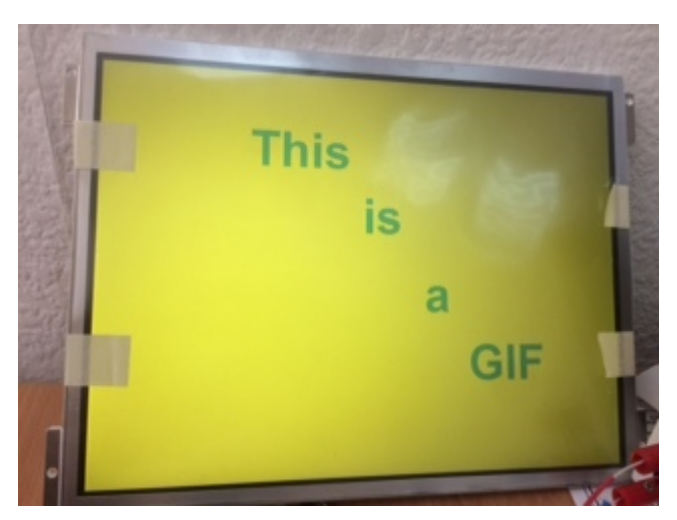

*GUI\_GIF\_Draw()* returned 0. Works fine.

Can anyone suggest what is wrong with the drawing a GIF with **aMemory** allocated in SDRAM? First I thought that problem is in SDRAM, but *GUI\_BMP\_Draw()* and *GUI\_DrawBitmap()* works properly regardless of **aMemory**allocation. May be I missed some options when I configured STemWin? Or while peripheral configuration (DMA2D, FMC, MPU regions...)?

It is critical for my development to use GIFs as they have compact size and the board has only internal flash on the chip (2 MB).

In addition, I'm going to use Window Manager and use GIFs as background images with different widgets over it. So I need to use Memory Devices for fast painting when invalidating windows and I should have sufficient RAM for that purposes as internal RAM is not enough.

I can provide a code sections if it is needed.

Thanks for your time.